# Условие задачи

Предположим, что мы составляем проект Внедрение бухгалтерской системы для небольшой бухгалтерии, содержащей порядка 10 рабочих мест.

Ход выполнения:

Этап 1. Составление перечня работ;

Этап 2. Определение взаимосвязей между работами;

Этап 3. Составление сетевого графика работ;

Этап 4. Вычисление раннего времени начала работ;

Этап 5. Вычисление позднего времени начала работ;

Этап 6. Вычисление резерва времени работ.

#### **Этап 1. Составление перечня работ**

В результате анализа выделяем перечень работ по проекту и оцениваем их длительность в днях. Результаты заносим в таблицу. *Таблица 1.*

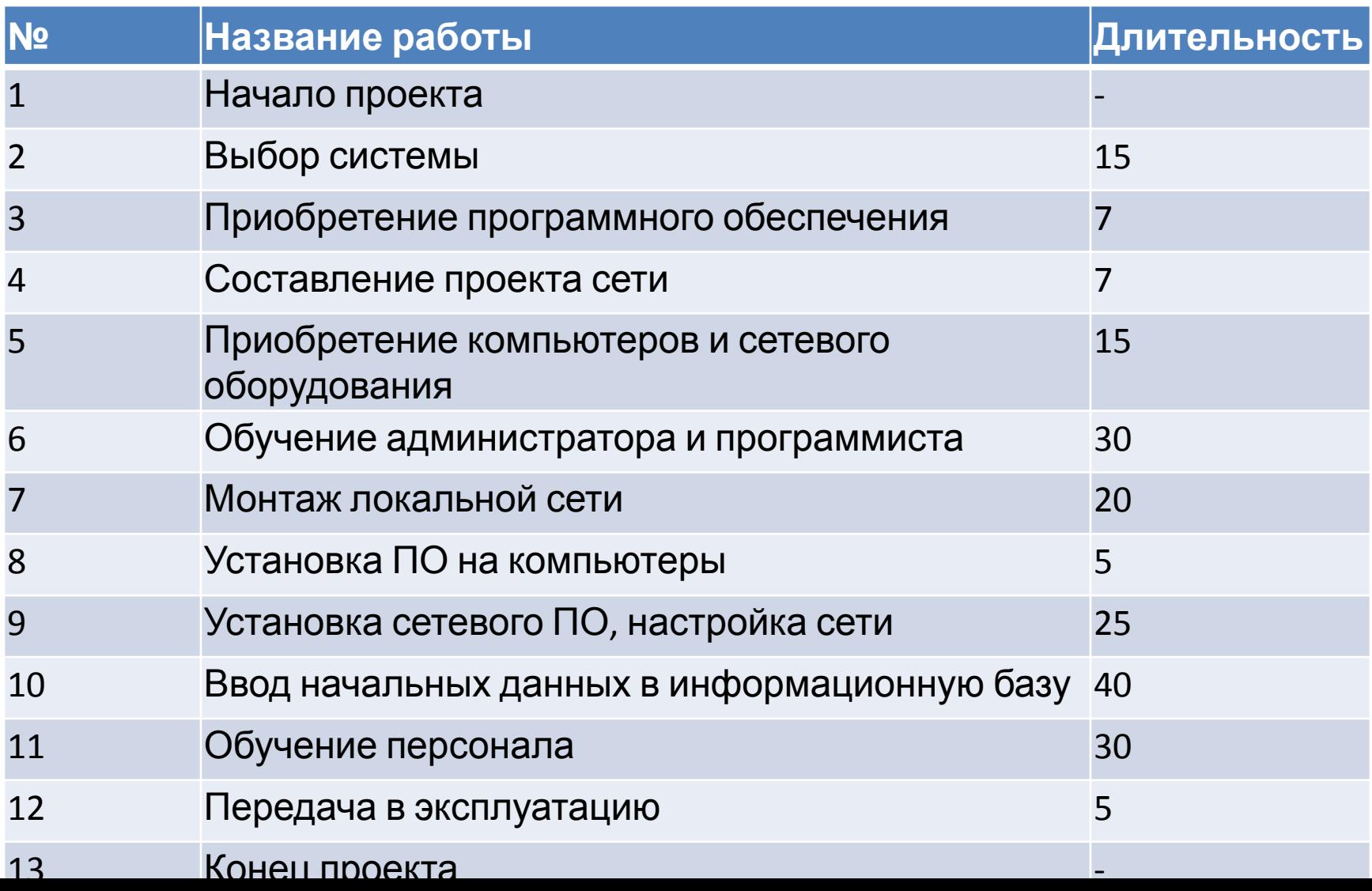

#### **Этап 2. Определение взаимосвязей между работами**

Для каждой работы из таблицы 1 требуется установить номера тех работ, до окончания которых она не может быть начата. Результат заносится в таблицу:

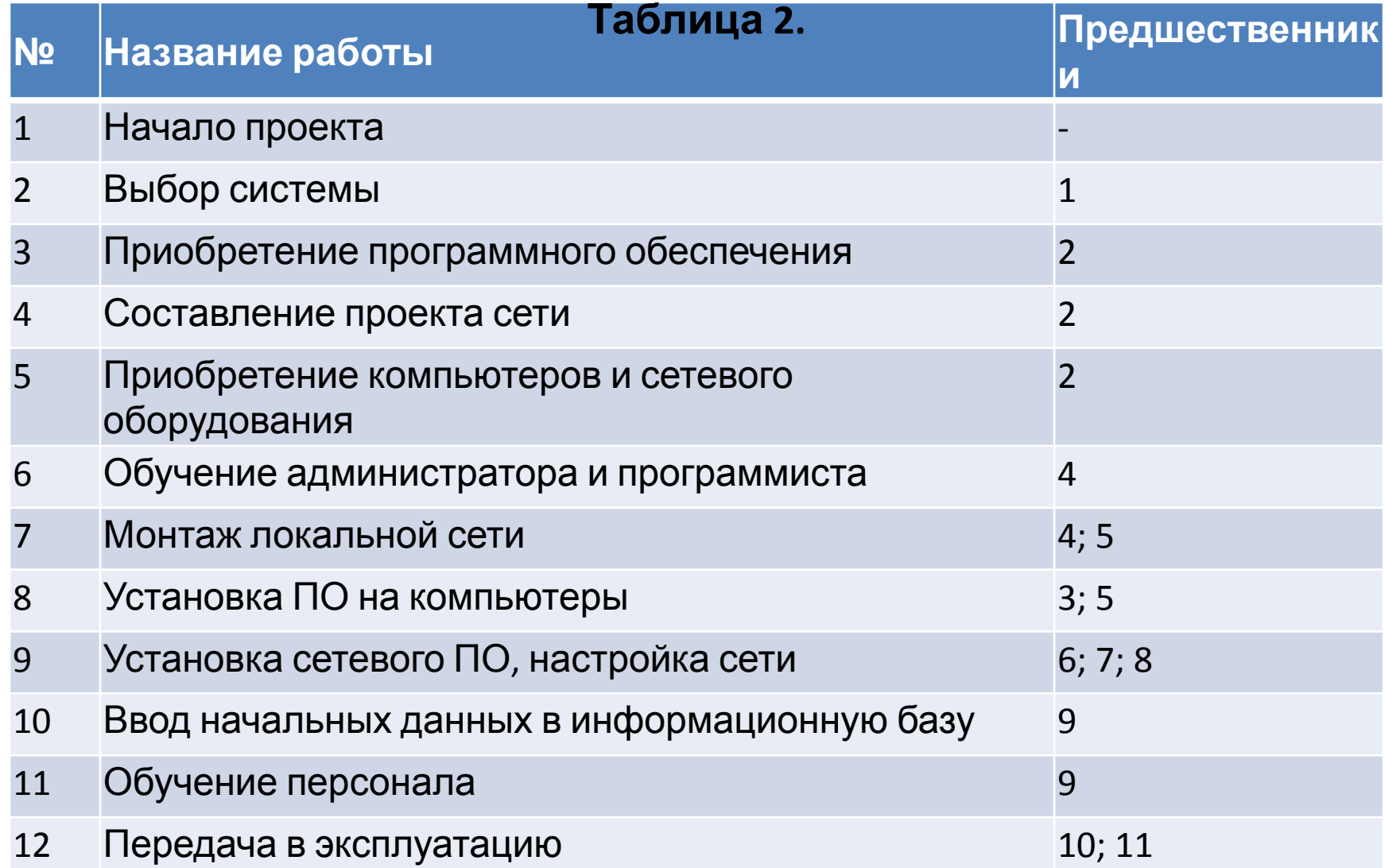

#### **Этап 3. Составление сетевого графика работ**

Каждая из работ Таблицы 2 на сетевом графике обозначается кружком, в который заносится ее номер. Кружки соединяются стрелками. Стрелка соответствует одному из чисел столбца Предшественники и соединяет работу-предшественник с работойпоследователем. Результат изображен на рисунке:

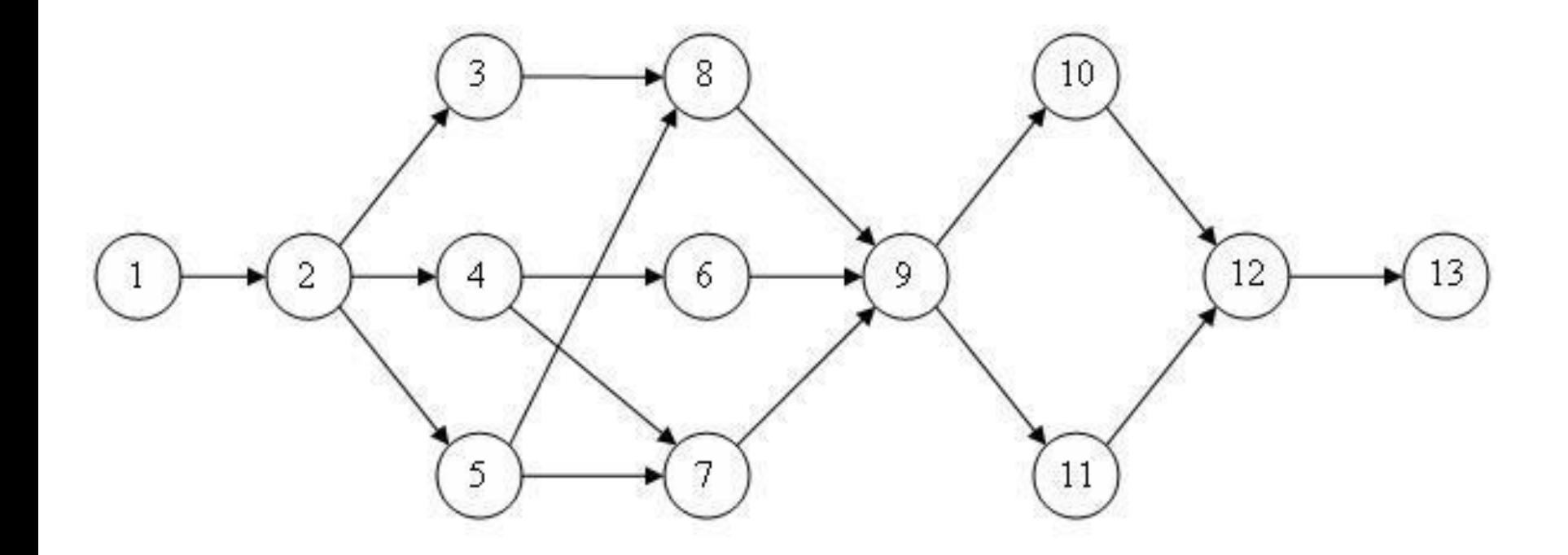

Рисунок 1. Сетевой график проекта внедрения бухгалтерской системы

**Этап 4. Вычисление раннего времени начала работ** В соответствии со схемой, приведенной на рисунке 1 вычисляем раннее время начала работ с учетом их длительностей из таблицы 1 и связей, задаваемых сетевым графиком на рисунке 1. Вычисления начинаются с первой и заканчиваются последней работой проекта. Последовательность вычислений приведена в таблице 3.

Результат показывает, что длительность проекта равна 122 дня.

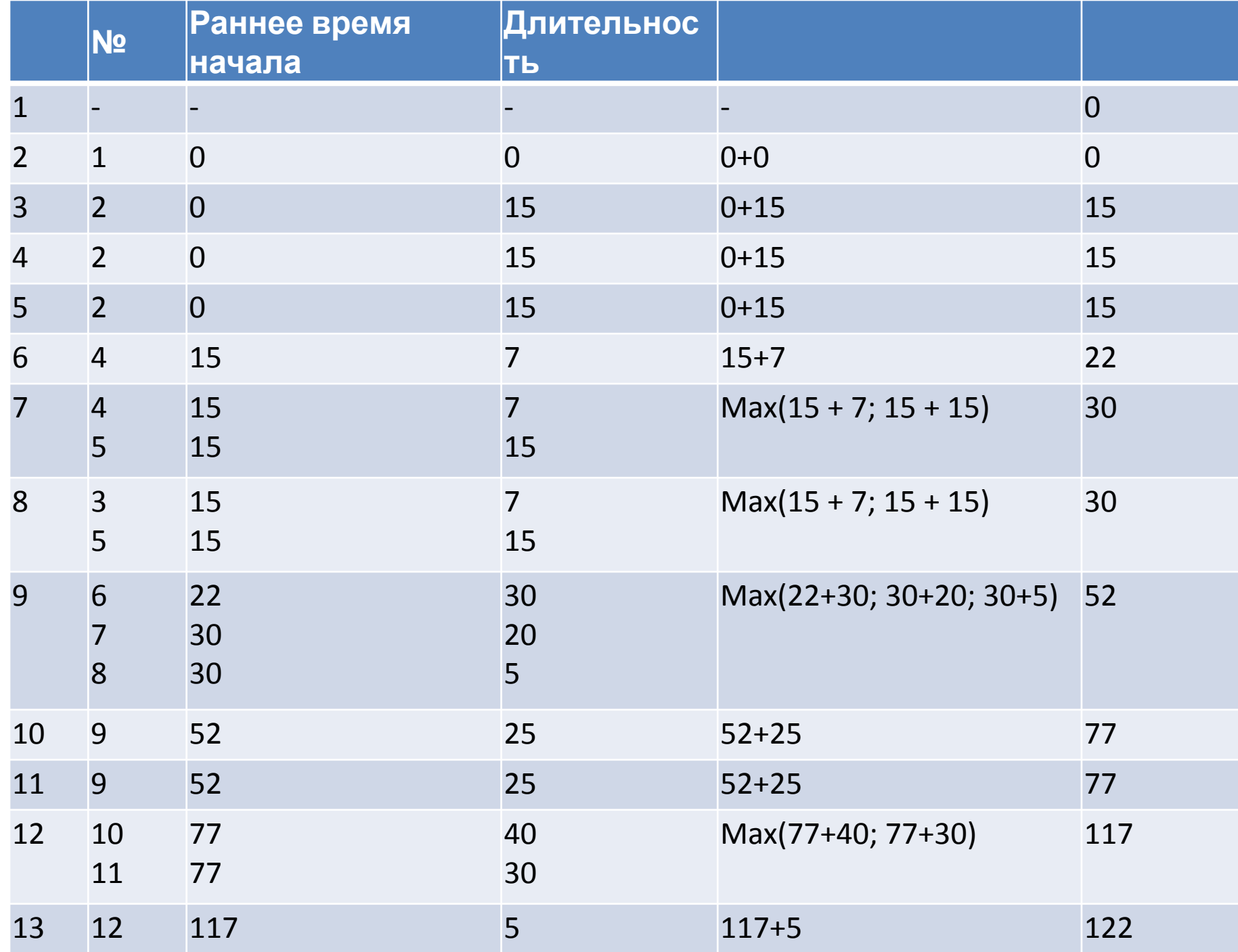

#### **Этап 5. Вычисление позднего времени начала работ**

Используя длительности работ и сетевой график, вычисляем позднее время начала работ. Вычисления начинаются с последней работы проекта, ведутся в обратном порядке и заканчиваются первой работой. Результаты вычислений приведены в таблице 4

# Таблица 4

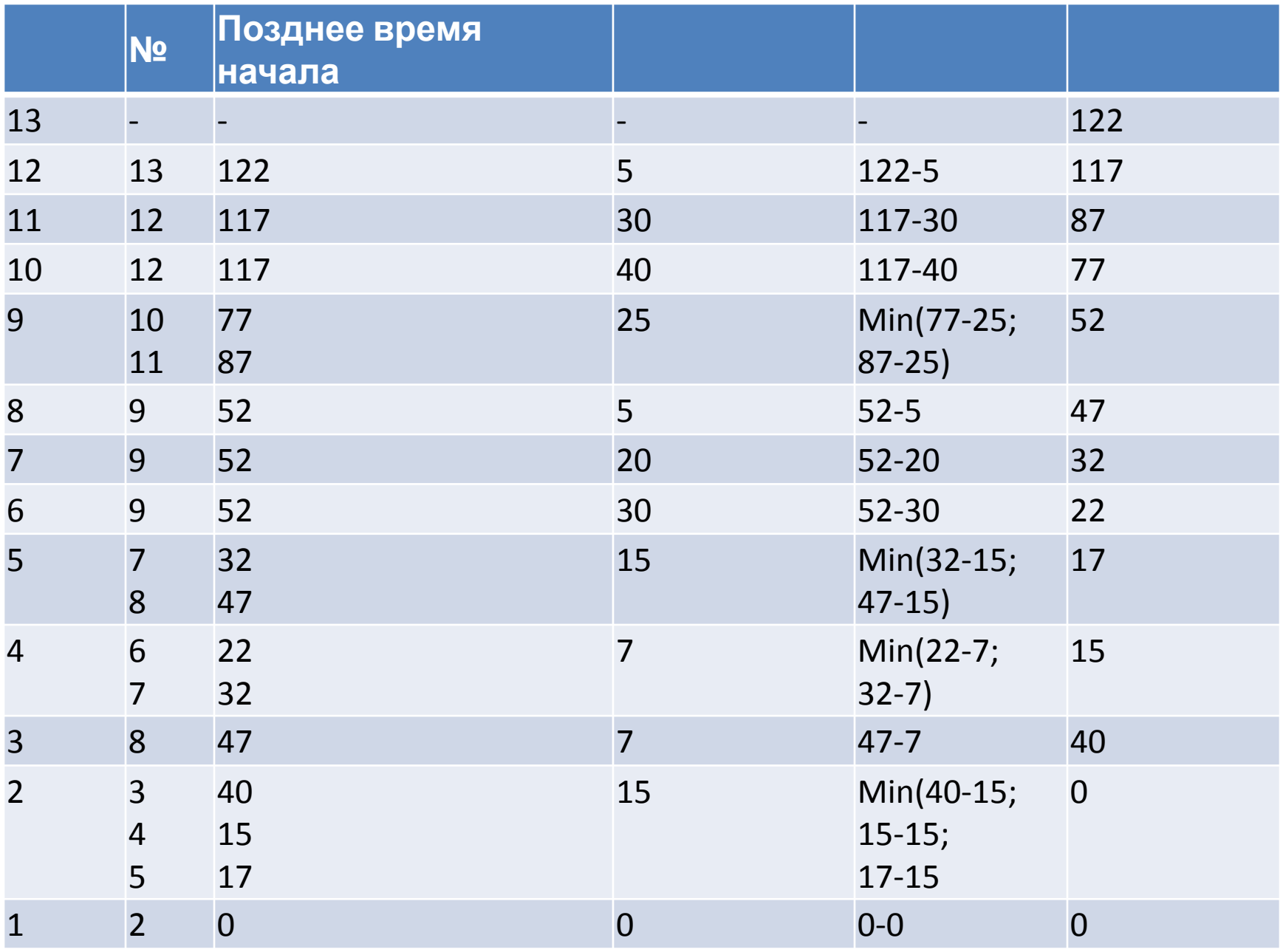

### **Этап 6. Вычисление резерва времени работ** Резерв времени равен разнице между поздним и ранним временем начала работ. Занесем в таблицу 5 и значения и

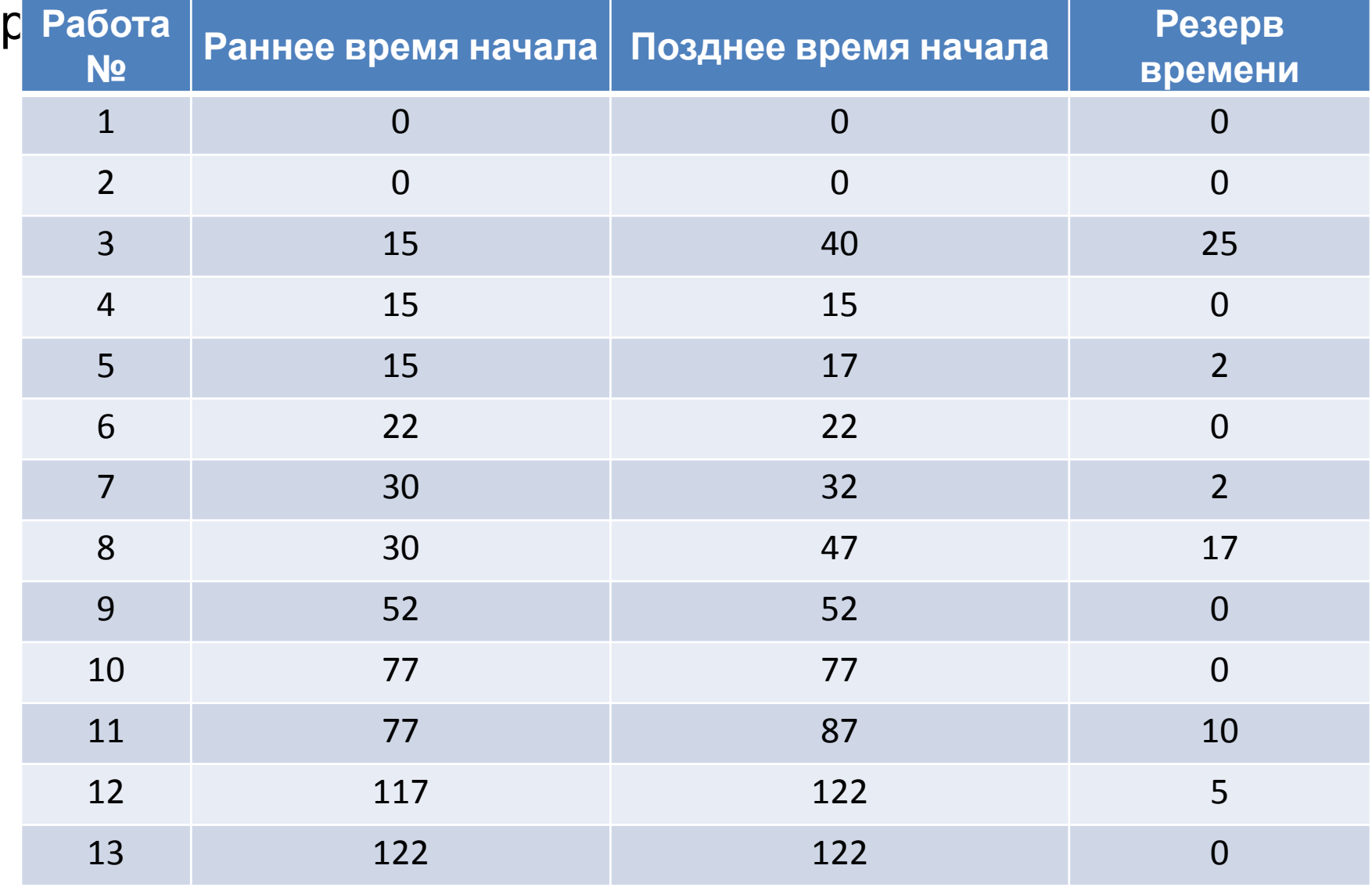

## **Этап 7. Нахождение критического пути** Критический путь состоит из работ с нулевым резервом времени. Обозначим на сетевом графике критический путь пунктирными стрелками. Результат приведен на Рисунке 2.

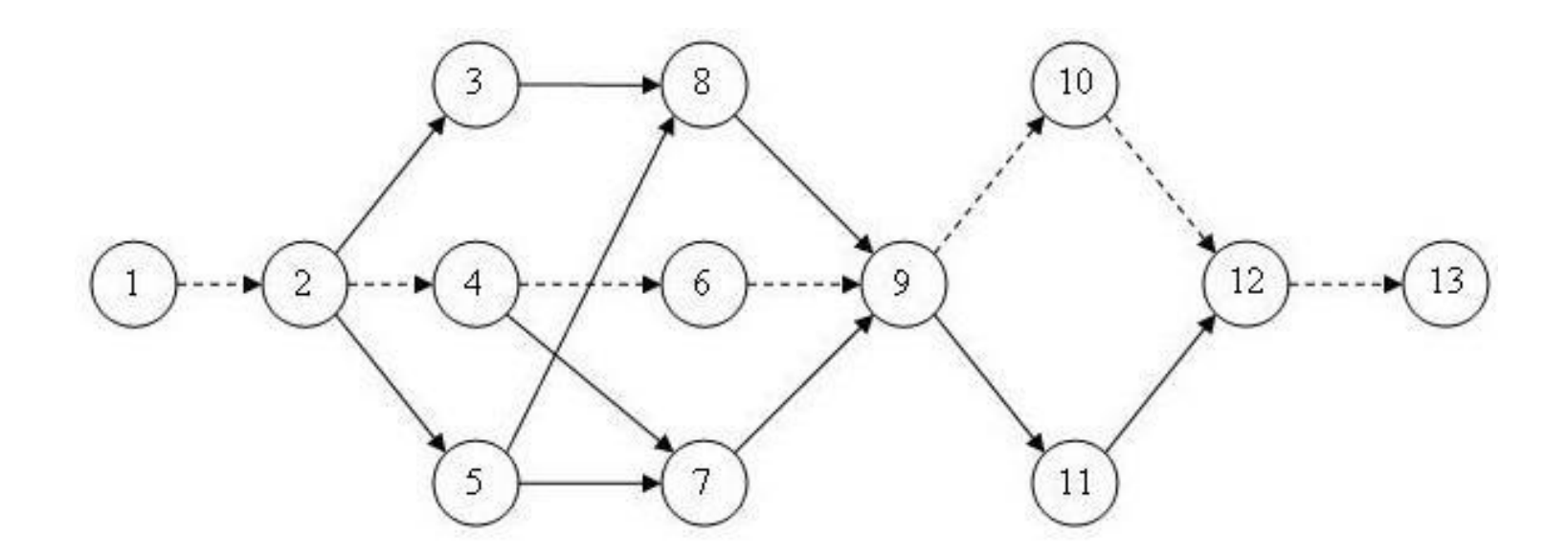

Рисунок 2. Критический путь проекта внедрения информационной системы